IBM OS/2 LAN Server Ver 1.30.1 --- Questions to Answer: Tom Gordy -- GORDY at DALVM41B (BCJS75A on PRODIGY) 1. Server Name 2. Domain Name 3. Total No. of DLR Reqs. 4. DLR Reqs. with Windows 5. OS/2 Requesters 6. No. of Additional. Servers 7. No. of Apps Shared 8. Memory in Server 9. DLRINST used at SRV 10. No. of RIPL Requesters 11. No. of Home Directories 12. SRV used as Requester 13. No.of File/Printer Aliases 14. Application code on SRV 15. 16/4 TRN Adapter 16. Appl I/O Seqtl or Random

PAGE DOWN FOR COMMUNICATIONS MANAGER OPTIONS AND ERROR MESSAGES

IBM OS/2 Ver 1.3 Communications Manager Options Questions to Answer:

Other NETBIOS applications

IBM LAN Manager on SRV?

SNA Gateway Support

APPC Support Req'd

Server also RDS

Other IEEE 802.2 API Appls.

PAGE DOWN FOR ERROR MESSAGES

NETBIOS Stations

NETBIOS Sessions NETBIOS Commands NETBIOS Names Server RAM NETBIOS Work Area Adapter RAM 802.2 Stations Required 802.2 Users Required Potential Problems/Warnings

## IF NO SIGNIFICANT ERRORS ARE DISPLAYED ABOVE (IN BLUE), PAGE DOWN FOR GENERATED IBMLAN.INI FILE AND CM CONFIG PARAMETERS

; OS/2 LAN Server initialization file

[networks]

; This information is read by the redirector at device initialization time.

net1 = netbios\$, 0, NB30,

[requester]

#NAME? #NAME?

; The following parameters generally do not need to be

; changed by the user.

 $characteration = 16$  chartime = 250  $charwait = 3600$  $keepconn = 600$  $keepsearch =  $600$$  maxcmds = 32  $maxerrorlog = 100$  maxthreads = 20 maxwrkcache = 64 numalerts = 12  $numcharbuf = 10$  numservices = numworkbuf = 15 numdgrambuf  $= 14$  printbuftime = 90 sesstimeout = 45

```
sizcharbuf = 512 sizerror = 1024
  sizworkbuf = 4096
; The next lines help you to locate bits in the wrkheuristics entry.
; the contract of \frac{1}{2} and \frac{2}{3}; 012345678901234567890123456789012
  wrkheuristics = 111111111131111111000101112011102
 wrknets = net1
  WRKSERVICES = MESSENGER,NETPOPUP
[messenger]
  logfile = messages.log
  sizmessbuf = 4096
[netlogon]
  SCRIPTS = C:\IBMLAN\REPL\IMPORT\SCRIPTS
 pulse = 60 update = yes
[replicator]
  replicate = IMPORT
  importpath = C:\IBMLAN\REPL\IMPORT
  exportpath = C:\IBMLAN\REPL\EXPORT
  tryuser = yes
  password =
 interval = 5quardtime = 2pulse = 3random = 60[server]
  alertnames =
 auditina = yes autodisconnect = 120
  cleanup = no
  maxusers = 
; The following parameters generally do not need to be
; changed by the user. NOTE: srvnets= is represented in
; the server info struct as a 16-bit lan mask. Srvnet names
; are converted to indexes within [networks] for the named nets.
 questacct = guest accessalert = 5
 alertsched = 5 diskalert = 5000
  erroralert = 5
```

```
logonalert = 5maxauditlog = 100maxchdevjob = 8maxchedevq = 8maxchdevs = 8 maxconnections = 
  maxlocks = 
  maxopens = 
  maxsearches = 
  maxsessopens = 
  maxsessreqs = 50
 maxsessvcs = 1 maxshares = 
 netioalert = 5
  numbigbuf = 
  numfiletasks = 
  numreqbuf = 
 pipebuf = 8192sizreqbuf = 4096
  srvanndelta = 3000
  srvannounce = 60
  srvpipes =
; The next lines help you to locate bits in the srvheuristics entry.
; the contract of the contract of \mathbf 1; 0123456789012345678
 srvheuristics = 
 srvnets = net1#NAME?
[alerter]
  sizalertbuf = 3072
[netrun]
 max runs = 3runpath = C:\setminus[services]
  DLRINST = SERVICES\DLRINST.EXE
; Correlates name of service to pathname of service program.
; The pathname must be either
     1) an absolute path (including the drive specification)
              ; OR
     ; 2) a path relative to the IBMLAN root
  requester = services\wksta.exe
  messenger = services\msrvinit.exe
  netpopup = services\netpopup.exe
```
 server = services\netsvini.exe alerter = services\alerter.exe netlogon = services\netlogon.exe replicator = services\replicat.exe pcdosrpl = services\pcdosrpl.exe netrun = services\runservr.exe

## PAGE DOWN FOR GENERATED COMM MGR CONFIG PARAMETERS

; IEEE 802.2 ;Maximum SAPS-> ; Maximum Link Stations-> ;Number of 802.2 Users-> ;Transmit Buffer Size-> ;Transmit Buffer Count -> ;Number of Queue Elements-> ;Global Descriptor Table Selectors-> ;

;NetBIOS ;Datagrams use remote directory-> ;Maximum Link Stations-> ;Maximum Sessions-> ;Maximum Commands-> ;Maximum Names-> ;Remote Name Directory Size -> ;

;CONFIG.SYS DISKCACHE=xxxx,8 IFS=C:\OS2\HPFS.IFS -C: RUN=C:\OS2\CACHE.EXE /LAZY:ON ;

# Configuration Worksheet Version 1.05

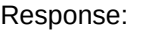

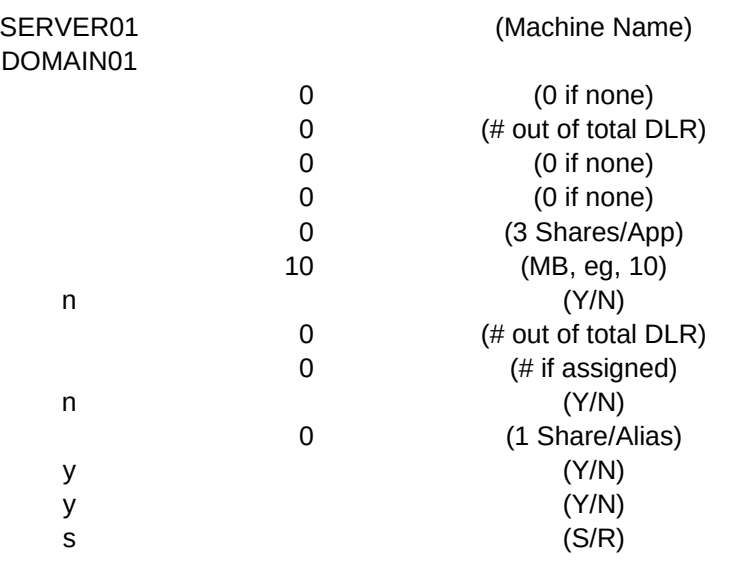

# Response:

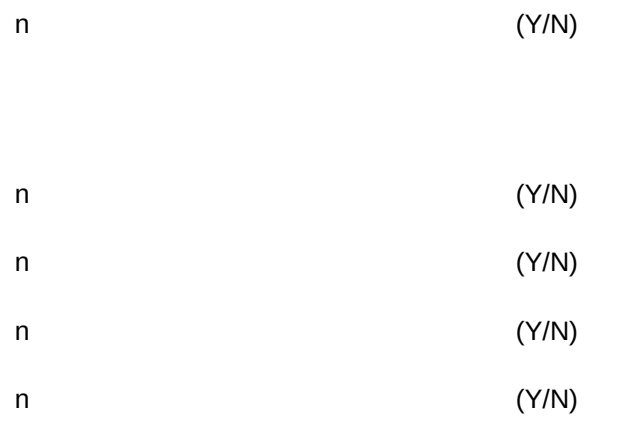

0 eg, (0 if none, 1 if Em)

OK OK OK OK OK OK OK OK <<- See Column K for More Information

32.00 83.00

8

32.00

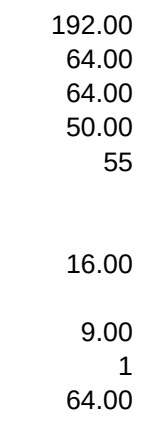

3.00

## 1111014111331210133

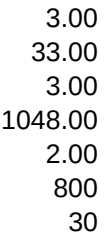

YES

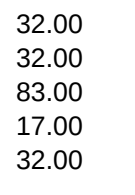

3940 <- Replaces xxxx in DISKCACHE statement 256.00

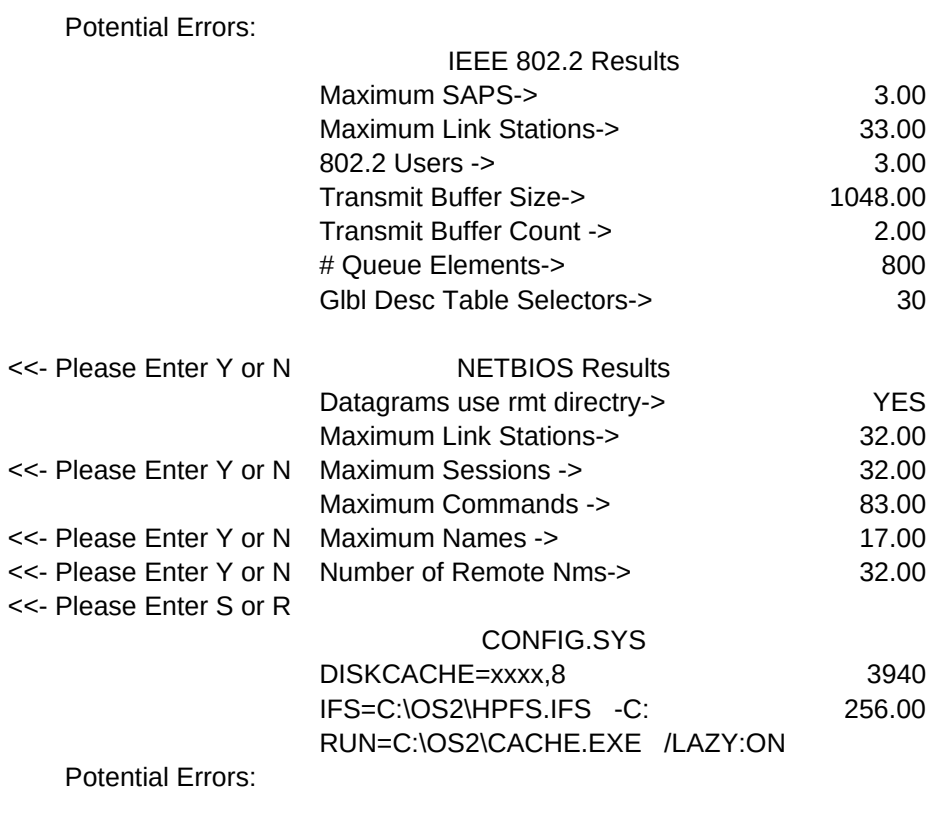

<<- Please Enter Y or N

<<- Please Enter Y or N

<<- Please Enter Y or N

## <<- Please Enter Y or N

<<- Please Enter Y or N

32.00 83.00 17.00 5220.00 30826.00 19380.00 1.00 1.00

16.00

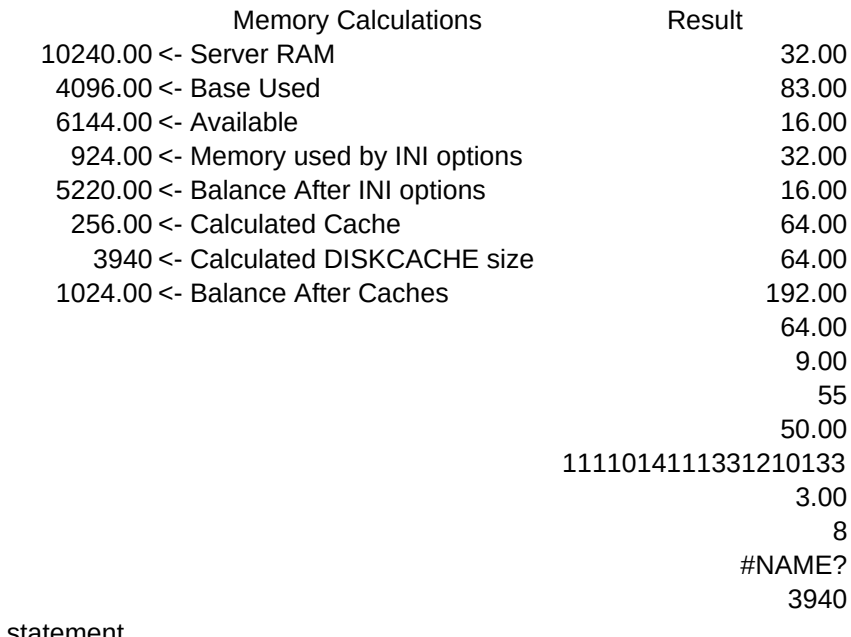

<- Replaces xxxx in DISKCACHE statement

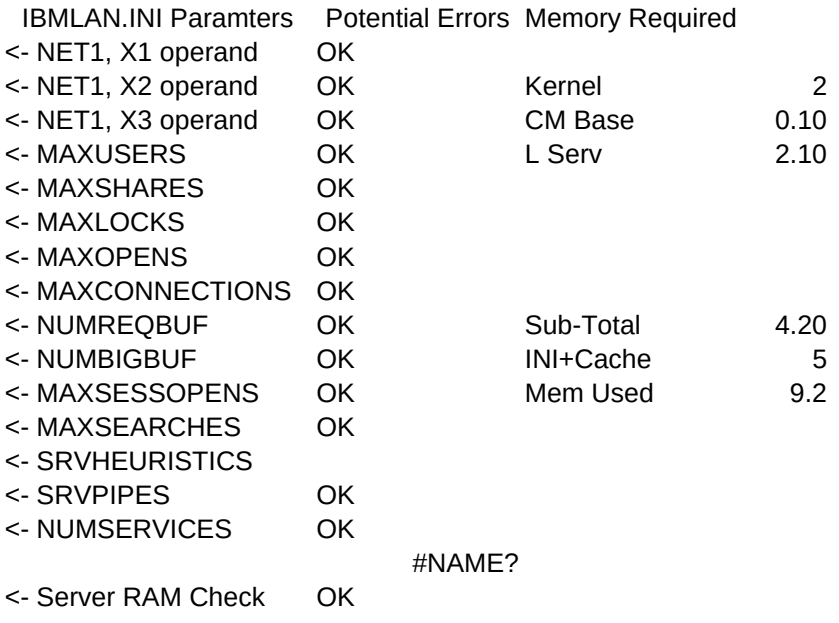

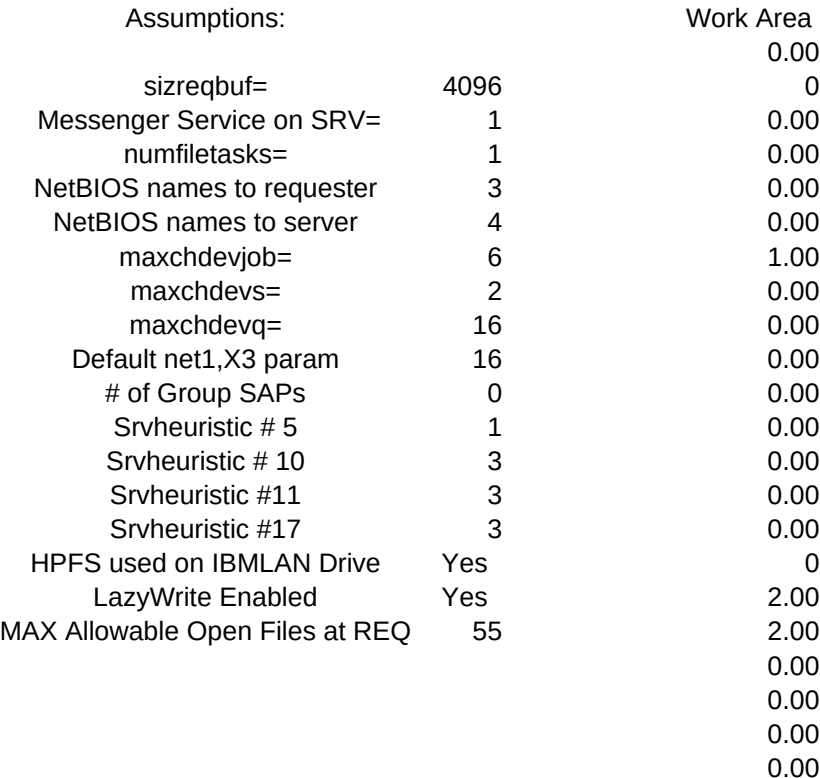

0.00 0.00 1.00 1.00 0.00 1.00 32 256 0 0

#REF!

- <- Total Requesters on Server
- <- Additional Servers
- <- User Logged onto Server (2=Yes, 0=No)
- <- Addit. Connections to servers if SRV used as Req
- <- DLRINST used (1=Y, 0=N)
- <- Remote IPL used (2=Y,0=N)
- <- X1 Intermediate Result
- <- Additional NETBIOS Stations Requred
- <- Additional NETBIOS Commands Required
- <- Additional NETBIOS Sessions Required
- <- Additional NETBIOS Names Required
- <- SNA SAP req'd (1=Y, 0=N)
- <- Constant '0'
- <- SQLLOO SAP req'd (1=Y, 0=N)
- <- IBM LAN Manager SAP Req'd (1=Y,0=N)
- <- Other 802.2 Applications Requirements.
- <- Total 802.2 SAPs req'd
- <- Number of 802.2 Transmit Buffers
- <- IBM LAN Manager Stations Required.
- <- SNA Gateway Stations Required
- <- APPC Stations Required
- <- RDS OS/2 Stations Required
- <- RDS DOS Stations Required
- <- IEEE 802.2 Applications Stations Required
- <- Total Additional Stations Required
- <- Total 802.2 Users Required (5 Max allowed)
- <- Sequential (1), or Radom operations (0), mainly
- <- Programs Loaded from Server (3=Y,1=N)
- <- NETBIOS Sessions (Intermediate result)
- <- First cut at HPFS cache size
- <- RDS used (1=Y, 0=N)
- <- Potential error check (0=none, 1=problem)
- <- Server memory check Part 1

.

; OS/2 LAN Server initialization file

[networks]

; This information is read by the redirector at device initialization time.

net1 = netbios\$, 0, NB30, 32, 32, 16

[requester]

 COMPUTERNAME = O1 DOMAIN = O

; The following parameters generally do not need to be

; changed by the user.

 $characteration = 16$  chartime = 250  $charwait = 3600$  keepconn = 600  $keepsearch =  $600$$  maxcmds = 32  $maxerrorlog = 100$  maxthreads = 20 maxwrkcache = 64 numalerts = 12 numcharbuf = 10 numservices = 8 numworkbuf = 15  $numdgrambuf = 14$ printbuftime = 90

```
Sheet1
```

```
 sesstimeout = 45
 sizcharbuf = 512 sizerror = 1024
  sizworkbuf = 4096
; The next lines help you to locate bits in the wrkheuristics entry.
; the contract of \frac{1}{2} and \frac{2}{3}; 012345678901234567890123456789012
  wrkheuristics = 111111111131111111000101112011102
 wrknets = net1
  WRKSERVICES = MESSENGER,NETPOPUP
[messenger]
  logfile = messages.log
  sizmessbuf = 4096
[netlogon]
  SCRIPTS = C:\IBMLAN\REPL\IMPORT\SCRIPTS
 pulse = 60update = yes[replicator]
  replicate = IMPORT
  importpath = C:\IBMLAN\REPL\IMPORT
  exportpath = C:\IBMLAN\REPL\EXPORT
  tryuser = yes
  password =
 interval = 5quardtime = 2pulse = 3random = 60[server]
  alertnames =
 auditing = yes
  autodisconnect = 120
  cleanup = no
  maxusers = 32
; The following parameters generally do not need to be
; changed by the user. NOTE: srvnets= is represented in
; the server info struct as a 16-bit lan mask. Srvnet names
; are converted to indexes within [networks] for the named nets.
 questacct = guest accessalert = 5
 alertsched = 5
```
diskalert = 5000

```
erroraler<sub>t</sub> = 5logonalert = 5maxauditlog = 100maxchdevjob = 8maxchedevq = 8maxchdevs = 8 maxconnections = 128
 maxlocks = 64maxopens = 64 maxsearches = 50
  maxsessopens = 55
  maxsessreqs = 50
 maxsessvcs = 1 maxshares = 32
 netioalert = 5
 numbigbuf = 5numfiletasks = 4 numreqbuf = 96
 pipebuf = 8192sizreqbuf = 4096 srvanndelta = 3000
  srvannounce = 60
  srvpipes = 3
; The next lines help you to locate bits in the srvheuristics entry.
; the contract of the contract of \mathbf 1; 0123456789012345678
                                srvheuristics = 1111014111331200133 
 srvnets = net1 SRVSERVICES = NETLOGON,ALERTER,NETRUN
[alerter]
  sizalertbuf = 3072
[netrun]
 max runs = 3runpath = C:\setminus[services]
  DLRINST = SERVICES\DLRINST.EXE
; Correlates name of service to pathname of service program.
; The pathname must be either
    1) an absolute path (including the drive specification)
              ; OR
    ; 2) a path relative to the IBMLAN root
  requester = services\wksta.exe
  messenger = services\msrvinit.exe
```
 netpopup = services\netpopup.exe server = services\netsvini.exe alerter = services\alerter.exe netlogon = services\netlogon.exe replicator = services\replicat.exe pcdosrpl = services\pcdosrpl.exe netrun = services\runservr.exe

IFS=C:\OS2\HPFS.IFS -C: RUN=C:\OS2\CACHE.EXE /LAZY:ON DISKCACHE=xxxx,8

#### Messages Values:

- <<- Exceeded or Equal to Max Value
- <<- Please Specify a Positive #
- <<- Too Many Specified
- <<- Not enough RAM to Start
- <<- Too Many RIPLs Specified
- <<- Insufficient RAM for Configuration
- <<- Too Many NETBIOS Resources Specified
- <<- Adapter RAM Exceeded
- <<- Too Many DLR Requesters
- <<- Too Many OS/2 Requesters
- <<- Too Many Requesters on Server
- <<- Please Enter Y or N
- <<- See Column K for More Information
- <<- Too Many Windows Reqs.
- <<- Please Enter S or R
- <<- Please Enter a Valid Number
- <<- Enter a Minimum of One
- <<- Invlid Entry/Combination
- <<- 254 or More Stations Required!!!
- <<- 254 or More Sessions Required!!!
- <<- 255 or More Commands Required!!!
- <<- Too Many Stations Required
- <<- 254 or More Names Required!!!
- <<- Too Many, 5 Max
- <<- 16/4 Adapter Recommended
- <<- 16/4 Adapter REQUIRED
- <<- Additional Server RAM recommended

FAR ENOUGH! No More Out There. '===>>